## $8.0$ **Mechanical View and Parts List**

## **CP040 Exploded View and Parts List**  $8.1$

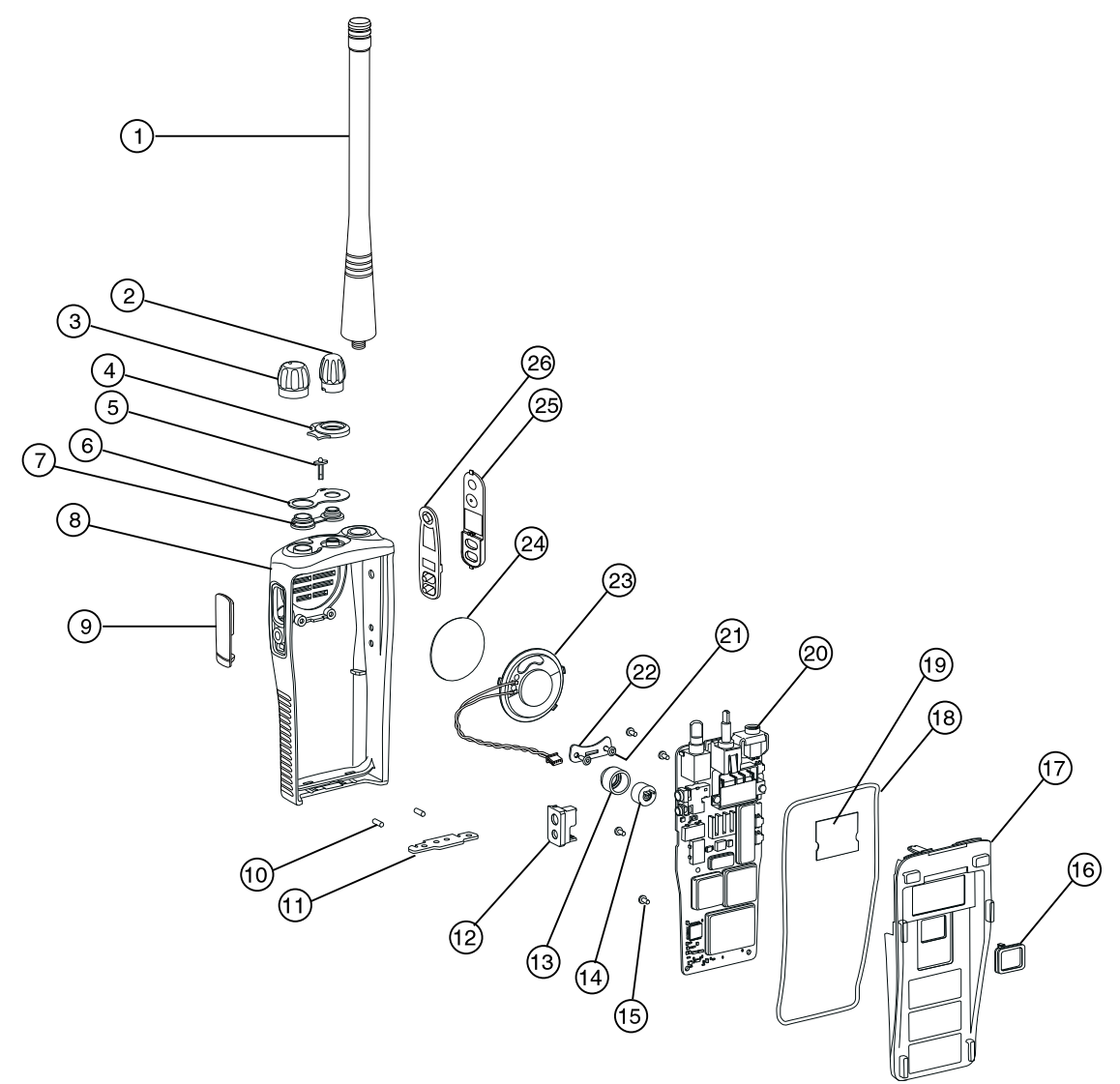

Figure 2-14 CP040 Radio Exploded View